## LINEと**WEB**予約システムのIDを連携

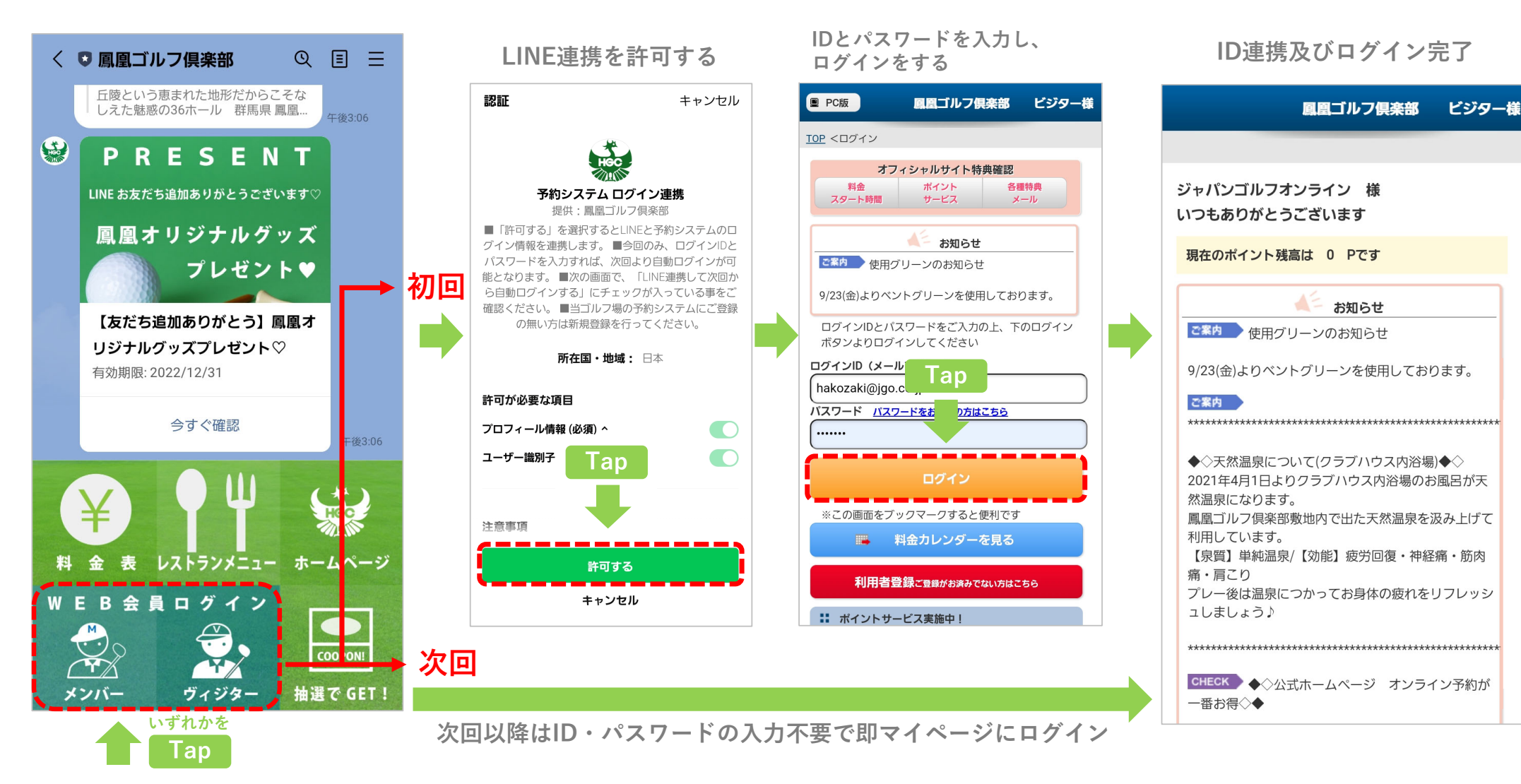